## SAP ABAP table FIP S MATNR RANGE {Range: Material Number}

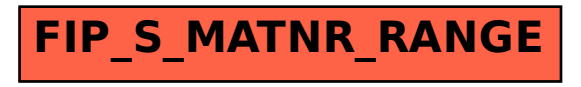